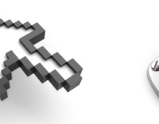

Laval Benoit 140 rue Antoine Parmentier 44600 Saint-Nazaire

## **ENVIRONNEMENT MAC - INTERMEDIAIRE (14 heures) Tarif : 50 € / Heure**

**Public visé :** Utilisateurs intermédiaires de Mac OS X **Prérequis :** Avoir suivi la formation Mac OS X Débutant avec un temps de mise en pratique ou posséder les connaissances équivalentes.

**Modalités d'évaluation :** Contrôle continu **Sanction :** Attestation de suivi de formation

**Objectifs Pédagogiques** : installer, gérer et administrer au quotidien un système Mac.

## **Programme de cours :**

Aspects matériel et cœur de système :

- survol des aspects matériels
- les différents types de ressources à gérer
- rôle de l'OpenFirmware sur architecture PowerMac et de EFI sur architecture Intel
- ou trouver les bonnes informations
- installation et vérification de la mémoire vive

Installation et paramétrer Mac :

- installation détaillée du système
- installation et configuration Windows via BootCamp
- personnalisation du démarrage et de l'arrêt
- installation de nouveaux logiciels
- qu'est ce qu'un package ?
- outils alternatifs (MacPorts, Fink,…)

Gestion des disques :

- ajout de disque
- création des systèmes de fichiers et leur maintenance (montage, différents types possibles ?)
- journalisation
- redimensionnement des partitions HFS +
- configuration et gestion de la mémoire virtuelle

Administration des comptes utilisateurs et groupes :

- caractéristiques des comptes utilisateurs
- les comptes systèmes
- création de groupes
- les fichiers mis en œuvre pour la déclaration de nouveaux comptes
- la confidentialité dans un environnement Mac
- gestion des « Préférences »
- configuration de la connexion
- suppression d'un utilisateur mais conversation de ses données

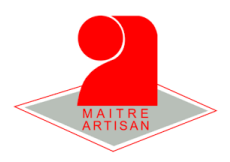

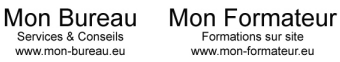

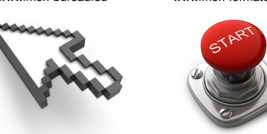

Laval Benoit 140 rue Antoine Parmentier 44600 Saint-Nazaire

07 77 68 30 42 contact@mon-bureau.eu www.mon-bureau.eu

Gestion des fichiers :

- éléments visibles / détails cachés
- métadonnées Unix
- métadonnées Apple HFS+
- liste de contrôle d'accès

Disponibilités des données :

- philosophie de la sauvegarde des données
- sur disques amovibles
- sur CD-R ou DVD-R (création d'image, gravure)
- time Machine
- communication avec les onduleurs
- hibernation (sur portable Mac Intel)

## Configurer le réseau (TCP/IP) :

- réglage des interfaces réseau
- principe « d'emplacements »
- statique (manuel)
- via DHCP (automatique)
- auto-configuration
- passerelle par défaut

Travailler en réseau :

- réglages et activation du partage de fichiers ; règles d'accès
- accès aux imprimantes du réseau
- accéder aux annuaires distants via Utilitaire d'Annuaire

La sécurité :

- le contrôle d'accès sous Mac
- prévention et limitation des risques
- accès au compte super-utilisateur (activation de ce dernier)
- mise en quarantaine

Maintenance et premier pas avec le terminal :

- dépannages classiques
- réinitialisation de mot de passe
- réparation des droits d'accès
- réparation d'un système de fichiers
- mise à jour du système
- exploiter l'utilitaire de disque
- utiliser le terminal pour la saisie de commandes Shell
- utiliser la console et visualiser les logs
- accéder aux tâches via le moniteur d'Activité
- connaitre la séquence de démarrage.

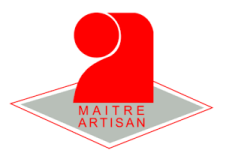